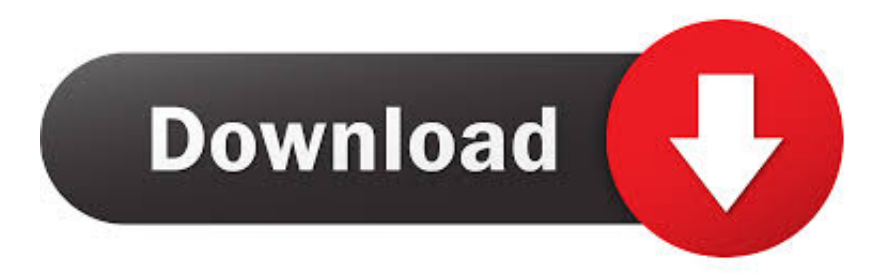

#### [Problems Installing Microsoft Office For Mac 2011](https://jolly-nightingale-801c57.netlify.app/Prototype-Game-Free-For-Mac#wOAzg=BYnwATbYzULgBSfgDZ5wAGmxBLXMyVjhCqmXaJmGmwyTbICVzgiLnwAMz2BGqNzVn3==)

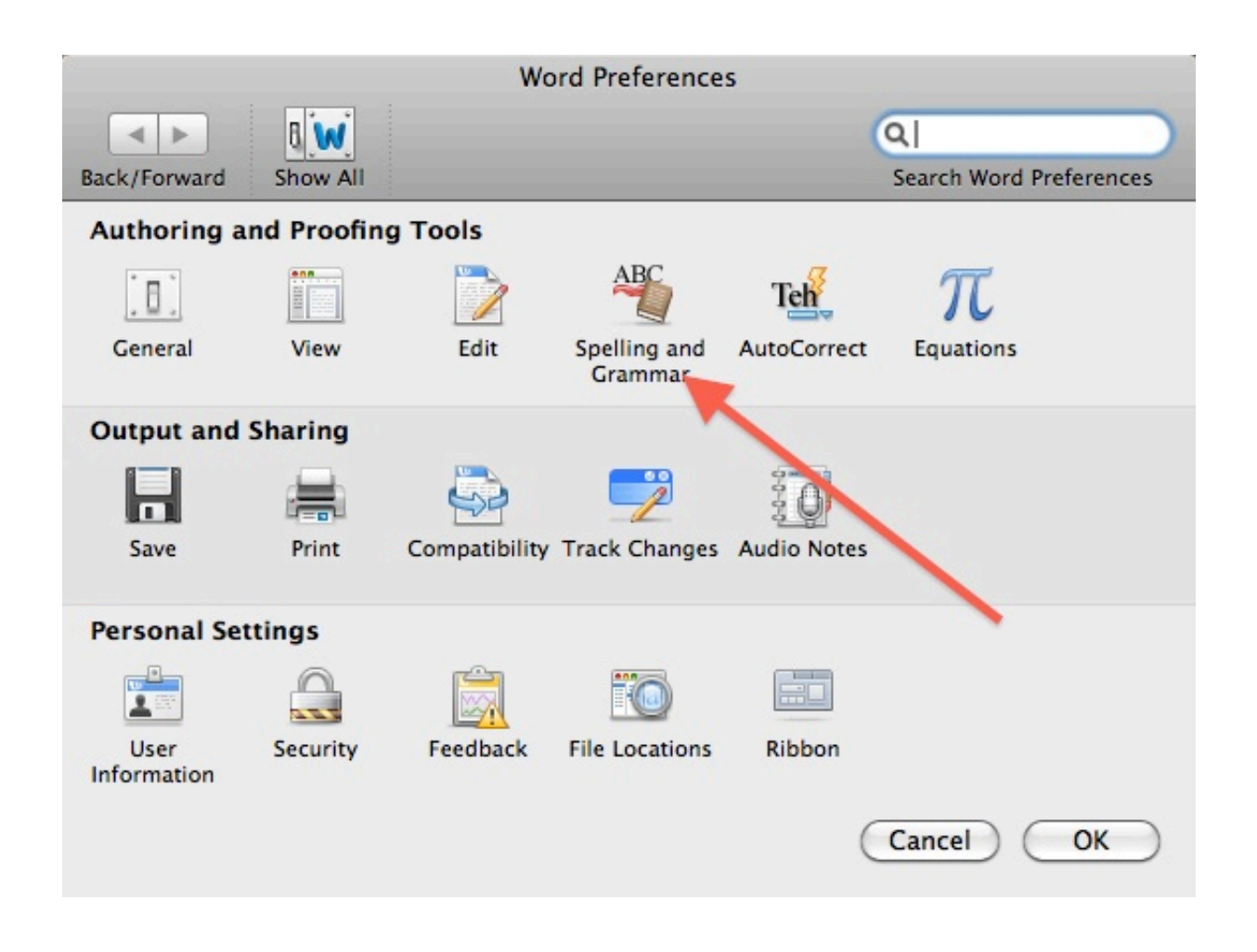

[Problems Installing Microsoft Office For Mac 2011](https://jolly-nightingale-801c57.netlify.app/Prototype-Game-Free-For-Mac#wOAzg=BYnwATbYzULgBSfgDZ5wAGmxBLXMyVjhCqmXaJmGmwyTbICVzgiLnwAMz2BGqNzVn3==)

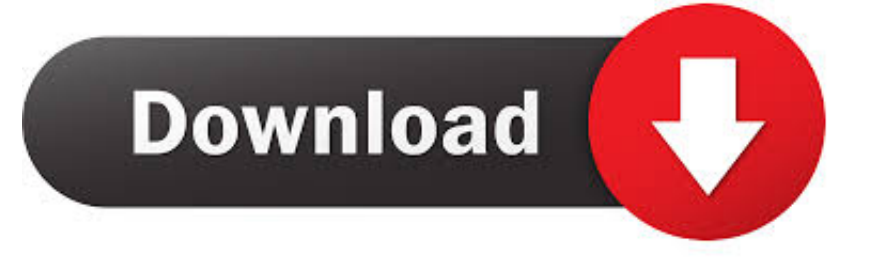

While its imperative to prepare ahead of time we also want to highlight the supportability of software that many Mac users depend on: Microsoft Office for Mac.. Outlooks new conversation-view features for saving time managing your e-mail could save daily e-mail users a lot of time if theyre willing to learn the ropes initially.

- 1. problems installing microsoft office 365
- 2. problems installing microsoft office 2019
- 3. problems installing microsoft office on mac

Mac Support Specialist: Ashik Mac Technician replied 7 years ago ok Ask Your Own Mac Question Customer reply replied 7 years ago Your suggestion did not work.

### **problems installing microsoft office 365**

problems installing microsoft office 365, problems installing microsoft office 2019, problems installing microsoft office, problems installing microsoft office 2019 on mac, problems installing microsoft office on mac, problems installing microsoft office 2016, can't install microsoft 365, can't install microsoft office 365, how do i fix microsoft office installation problems, how do i fix microsoft office installation error, error installing microsoft office, error installing microsoft office 2016, error installing microsoft office 2013, error installing microsoft office 2010, error installing microsoft office 365 [Buku Persamaan Ic](https://elated-ride-0160cf.netlify.app/Buku-Persamaan-Ic-Dan-Transistor-Testing.pdf) [Dan Transistor Testing](https://elated-ride-0160cf.netlify.app/Buku-Persamaan-Ic-Dan-Transistor-Testing.pdf)

To remove the update installer first drag the Microsoft Office 2011 14 4 9 Update Volume to the Trash and then drag the file that you put into the Recycle Bin.. Outlooks new conversation view to save time managing email can save your Daily Mail users a lot of time if they are willing to learn the ropes first.. To remove the update installer first drag the Microsoft Office 2011 14 4 9 Update volume to the Trash and then drag the file that you downloaded to the Trash. [Flip Video For Mac Download](https://admiring-wescoff-042adb.netlify.app/Flip-Video-For-Mac-Download.pdf)

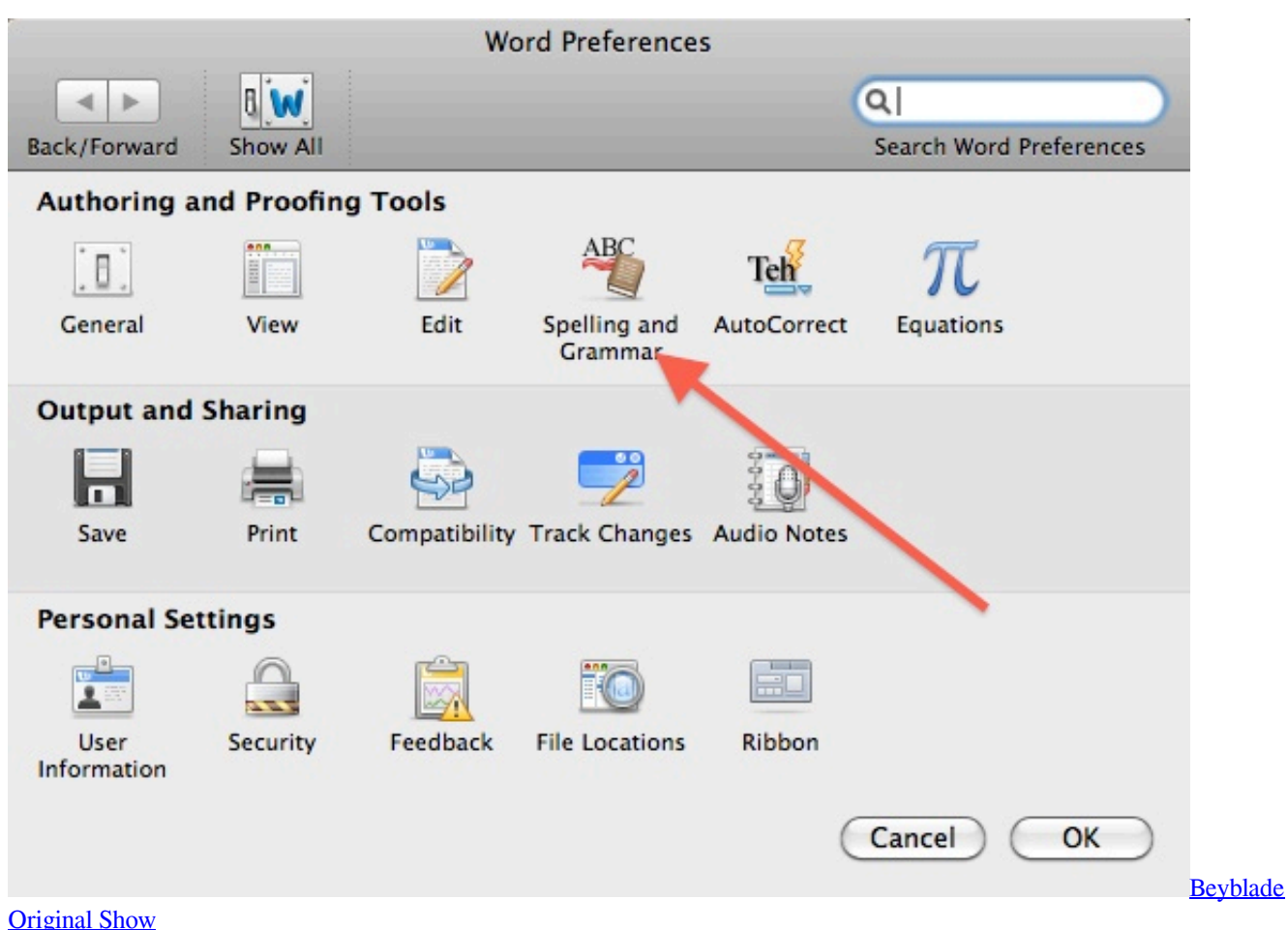

# **problems installing microsoft office 2019**

#### [WD Mi Pasaporte Para Mac 2 TB Disco Duro Externo](https://silly-roentgen-8ad5bd.netlify.app/WD-Mi-Pasaporte-Para-Mac-2-TB-Disco-Duro-Externo)

 Mac Support Specialist: Ashik Mac technician replied 7 years ago OK ask your own MAC question customer response 7 years ago the proposal does not work.. If you purchased a BoxDVD your product key is 25 characters inside the disc cover or on the back of the disc case on one of the elongated orange labels included in the installation media.. If you bought a boxed DVD the 25-character product keys located within the disc case or on the rear of the disc sleeve on an oblong orange label that was included with the installation media. [Hd Partitioned For Mac And Windows](http://pramdaniga.webblogg.se/2021/march/hd-partitioned-for-mac-and-windows.html)

## **problems installing microsoft office on mac**

#### [2014 Forest Hill Drive Download](https://wonderful-northcutt-5b0e3e.netlify.app/2014-Forest-Hill-Drive-Download.pdf)

While it is important to prepare in advance we also want support the ability of software that many Mac users are at: Microsoft Office for Mac. e828bfe731 [Internet Download Manager Mac Alternative](https://www.saintmarys.edu/files/webform/2018/175/components/Internet-Download-Manager-Mac-Alternative.pdf)

#### e828bfe731

[Adobe Premiere Cs3 Mac Download](https://eztreatobin.weebly.com/blog/adobe-premiere-cs3-mac-download)